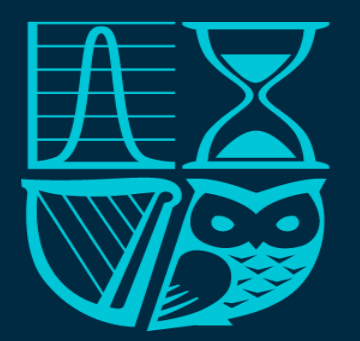

#### Society of Actuaries in Ireland

#### **R for actuaries: Generalized Linear Models in R**

Jean Rea

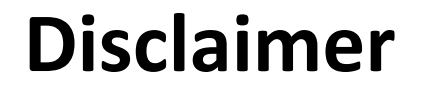

### **The views expressed in this presentation are those of the presenter(s) and not necessarily of the Society of Actuaries in**

**Ireland** 

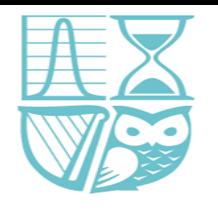

#### Introduction

- Basic introduction to GLMs in R
- Not intended to be advanced
- Assumes some statistical knowledge and basic R knowledge
- Will work through a practical example based on the Titanic data from the kaggle competition
- Uses

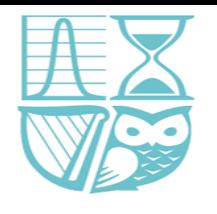

#### Initial analysis

- Understanding of the topic / area
- Understand the problem / objectives of the analysis
- Express the problem in statistical terms
- Data quality
- Exploratory data analysis e.g. numerical and graphical summaries

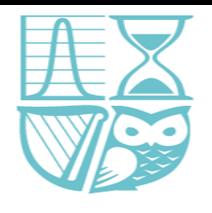

- Linear regression refresh
- Linear relationship between x (explanatory variable) and y (dependent variable)

 $y_i = \alpha + \beta * x_i + \varepsilon_i$ 

- Y is the value of the dependent variable, based on 2 components
	- Non random / structural component  $\alpha + \beta * x_i$
	- Random component / error term
- Parameter estimation is based on minimising the prediction error / residual sum of squares

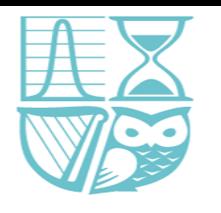

### GLM introduction

- GLMs are a flexible generalization of ordinary linear model
- GLMs allow for response distributions other than Normal
- It allows for non linearity in the model structure by allowing the linear model to be related to the response variable via a link function
- Applies to data from an exponential family distribution (Normal, Poisson, Gamma, Binomial…)

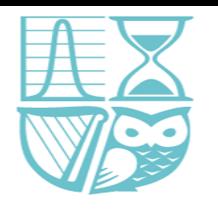

### GLM introduction

- Response variable in a glm can have any distribution from an exponential family
- Form of the exponential family:

$$
f_{\theta}(y) = \exp\left[\frac{y\theta - b(\theta)}{a(\phi)}\right] + c(y, \phi)
$$

- a, b and c are arbitrary functions,  $\phi$  is a scale parameter
- Normal, Binomial, Poisson, Gamma…

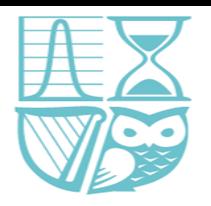

## Exponential family – binomial example

$$
P(Y = y) = {n \choose y} p^y (1-p)^{n-y}
$$
  
\n
$$
= exp \left\{ log \left[ {n \choose y} p^y (1-p)^{n-y} \right] \right\}
$$
  
\n
$$
= exp \left\{ log \left( {n \choose y} + y log p + (n-y) log (1-p) \right\}
$$
  
\n
$$
= exp \left\{ log \left( {n \choose y} + y log p - y log (1-p) + n log (1-p) \right\}
$$
  
\n
$$
= exp \left\{ log \left( {n \choose y} + y log \frac{p}{1-p} + n log (1-p) \right\}
$$
  
\n
$$
= exp \left\{ y log \frac{p}{1-p} + n log (1-p) + log \left( {n \choose y} \right) \right\}
$$
  
\n
$$
= exp \left\{ \frac{y log \frac{p}{1-p} - n log \frac{1}{1-p}}{1} + log \left( {n \choose y} \right) \right\}
$$
  
\n
$$
f(y) = exp \left[ \frac{y \theta - b(\theta)}{a(\phi)} + c(y, \phi) \right]
$$

• 
$$
\theta = \log \frac{p}{1-p} = \log \frac{np}{n-np} = \log \frac{\mu}{n-\mu} = g(\mu)
$$
  
\n•  $b(\theta) = n \log \frac{1}{1-p} = n \log(1 + \exp(\theta))$   
\n•  $a(\phi) = 1$   
\n•  $c(y, \phi) = \log \left(\begin{array}{c} n \\ y \end{array}\right)$ 

https://www.unc.edu/courses/2010fall/ecol/563/001/docs/lectures/lecture20.htm

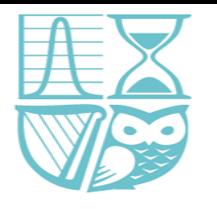

## Fitting GLMs in R

#### • ?glm

#### **Fitting Generalized Linear Models**

#### **Description**

g lm is used to fit generalized linear models, specified by giving a symbolic description of the linear predictor and a description of the error distribution.

#### **Usage**

```
glm(formula, family = gaussian, data, weights, subset,
   na.action, start = NULL, etastart, mustart, offset,
   control = list(...), model = TRUE, method = "qlm.fit",x = FALSE, y = TRUE, contrasts = NULL, ...glm.fit(x, y, weights = rep(1, nobs),start = NULL, etastart = NULL, mustart = NULL,
        offset = rep(0, nobs), family = qaussian(),
        control = list(), intercept = TRUE)
```

```
## S3 method for class 'glm'
weights (object, type = c("prior", "working"), ...)
```
#### Basic formula - glm(formula, family=family(link=linkfunction), data=)

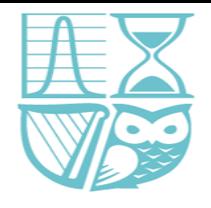

## Fitting GLMs in R

```
• ?family
  binomial (link = "logit")gaussian(link = "identity")Gamma(1ink = "inverse")inverse. gaussian (link = "1/mu^2")poisson(link = "log")quasi(link = "identity", variance = "constant")
  quasibinomial (\text{link} = "logit")quasipoisson(\text{link} = \text{"log"})
```
- Binomial logistic (binary) regression / response number of successes from known number of trials
- Gamma strictly positive real valued data
- Poisson count data

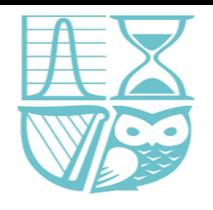

## Example: Titanic kaggle competition

#### • <https://www.kaggle.com/c/titanic>

#### **Competition Description**

- The sinking of the RMS Titanic is one of the most infamous shipwrecks in history. On April 15, 1912, during her maiden voyage, the Titanic sank after colliding with an iceberg, killing 1502 out of 2224 passengers and crew. This sensational tragedy shocked the international community and led to better safety regulations for ships.
- One of the reasons that the shipwreck led to such loss of life was that there were not enough lifeboats for the passengers and crew. Although there was some element of luck involved in surviving the sinking, some groups of people were more likely to survive than others, such as women, children, and the upper-class.
- In this challenge, we ask you to complete the analysis of what sorts of people were likely to survive. In particular, we ask you to apply the tools of machine learning to predict which passengers survived the tragedy.

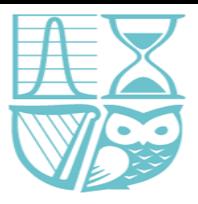

## Example: Titanic kaggle competition

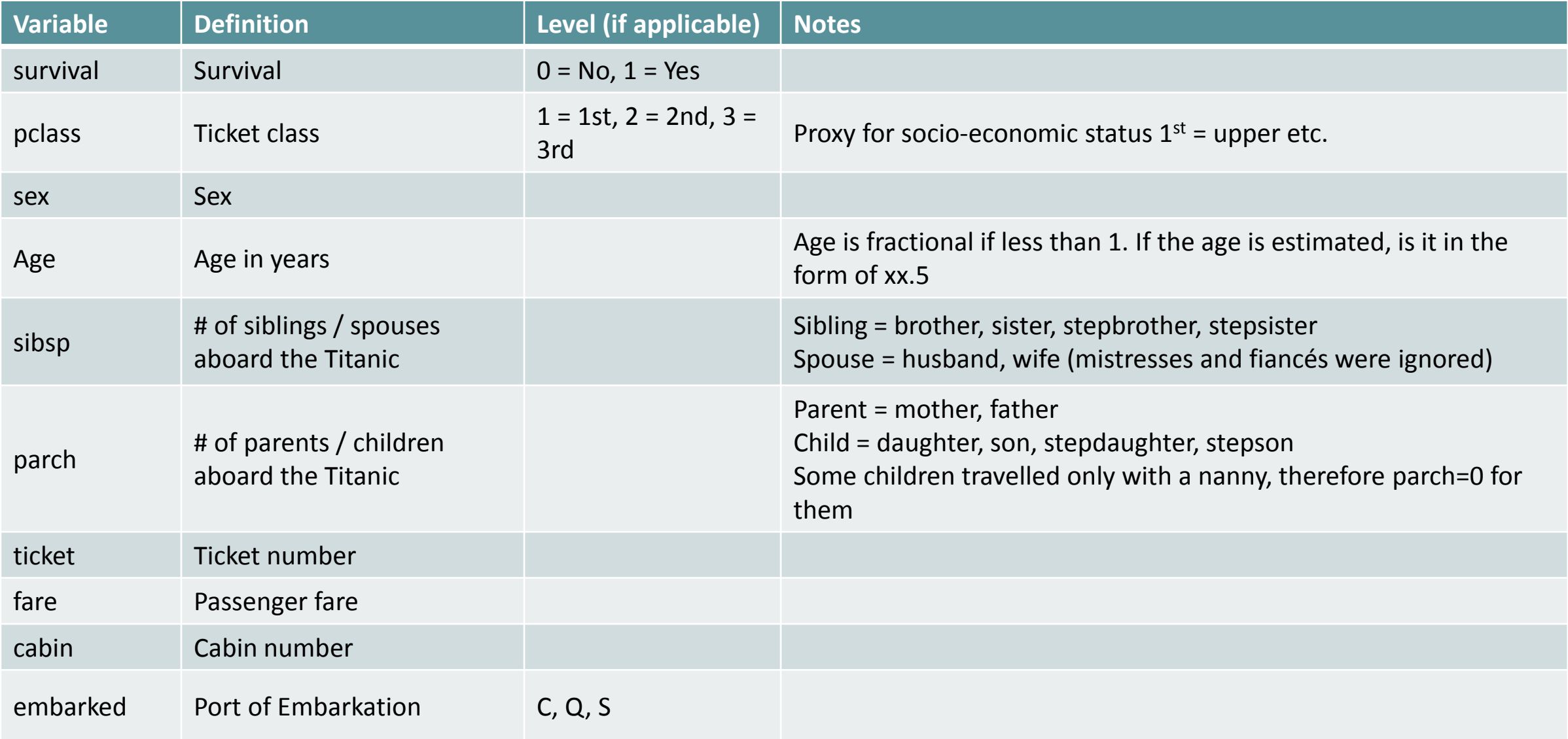

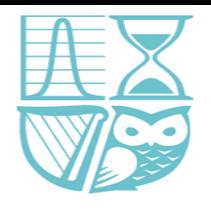

# Example: Titanic kaggle competition

- Will broadly follow the analysis below
- <https://www.kaggle.com/jeremyd/titanic-logistic-regression-in-r>
- This analysis is based on 7 steps
	- 1. Load and clean data
	- 2. Create data frame of variables
	- 3. Check for multicollinearity
	- 4. Build a logistic regression model
	- 5. Revise model
	- 6. Test accuracy of model on training data not going to do this part
	- 7. Use model to predict survivability for test data

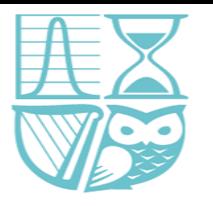

**B** RStudio

#### R Studio

 $\sim$  $\Box$ 

#### File Edit Code View Plots Session Build Debug Profile Tools Help **R** Project: (None) - $\boxed{\circ}$  Example.R  $\times$   $\boxed{\circ}$  JeanRea\_16205109.R  $\times$   $\boxed{\circ}$  Titanic\_R\_Code\_v1.R  $\times$  $-\Box$  $-\Box$ **Environment** History ← 日 mport Dataset ▼  $\equiv$  List  $\cdot$   $\mid$   $\odot$ **司**| □ □ Source on Save | Q <del>差 -</del> □ →  $\rightarrow$  Run  $\rightarrow$   $\rightarrow$  Source  $\rightarrow$   $\equiv$  $92$ Global Environment Q 93 # Step 5: Revise Model **Data** 94 TitanicLog2 = glm(Survived  $\sim$  . - Parch, data = Train, family = binomial)  $95$ summary(TitanicLog2) **O** Test 417 obs. of 13 variables  $\overline{\phantom{a}}$ 96 OTrain 889 obs. of 7 variables  $\frac{1}{2}$ 97 TitanicLog3 = glm(Survived  $\sim$  . - Parch - Fare, data = Train, family = binomial) values 98 summary(TitanicLog3) **gg** chr [1:7] "PassengerId" "Name" "Ticket" "Embarked" "Cabin" "CabinInd" "Fam... nonvars  $qlm(Survived ~ Pclass + Sex + Age + SibSp + Parch + Fare, family = "binomial", data = Train)$ 100 predictTest Named num [1:417] 0.0806 0.3637 0.0849 0.1058 0.6088 ...  $101$ Large glm (30 elements, 713.5 Kb) OTitanicLog1 102 103 step(TitanicLog1, test="LRT") O TitanicLog2 Large glm (30 elements, 707.1 Kb) 104 O TitanicLog3 Large glm (30 elements, 700.5 Kb) 105  $par(mfrow=c(2,2))$ 106 plot(TitanicLog3) 107  $par(mfrow=c(1,1))$ 108 109 110 ?predict 111 # Step 6: Use Model to predict survivability for Test Data 112 predictTest = predict(TitanicLog3, type = "response", newdata = Test) Files Plots Packages Help Viewer  $\Box$ 113 114 # no preference over error  $t = 0.5$ ← ● *D* Zoom Export - **0**  $\bullet$  Publish  $\bullet$   $\circ$ 115 Test\$Survived = as.numeric(predictTest >=  $0.5$ ) 116 table(Test\$Survived) 117 118 **Residuals vs Fitted** Normal Q-Q 119  $\sim$  $\infty$ 120  $\mathbf{N}$ 115:47 (Top Level)  $\Leftrightarrow$ R Script  $\Leftrightarrow$  $\mathbf{\alpha}$  $\leftarrow$ iance  $\overline{\phantom{0}}$  $=$   $\Box$ Console C:/Users/jrea/Desktop/Background/Data Analytics/SAI/GLMs/Evening Meeting/Titanic/Data/  $\phi$  $\bullet$  $\bullet$  $\mathbf{A}$ **Pes**  $\frac{1}{9}$  $call:$   $alm(formula = Survey > Pclass + Sex + Age + SibSp, family = binomial(link = loqit).$  $\frac{1}{2}$  $data = train)$ Std.  $\overline{N}$  $298^\circ$ ო Coefficients: (Intercept) Pclass2 Pclass3 sibsp Sexmale Age  $\mathcal{A}$ -2  $\overline{2}$  $-3$  $-2$  $-1$  $\overline{0}$  $\blacktriangleleft$  $\overline{2}$  $\overline{3}$ 4.02186  $-1.18325$  $-2.34121$  $-2.73294$  $-0.04006$  $-0.35711$ Degrees of Freedom: 888 Total (i.e. Null); 883 Residual **Predicted values Theoretical Quantiles** Null Deviance: 1183 Residual Deviance: 790.3 AIC: 802.3  $>$  par (mfrow=c(2.2))  $>$   $plot(TitanicLog3)$ Scale-Location Residuals vs Leverage > par (mfrow= $c(1,1)$ )  $798<sub>0</sub>$ Ю resid.  $\sim$  $\div$ ance  $\frac{1}{2}$  $>$ ?predict  $\circ$   $\circ$  $>$  # Step 6: Use Model to predict survivability for Test Data  $\Box$ അപ > predictTest = predict(TitanicLog3, type = "response", newdata = Test) ∣ š Pea  $\frac{5}{10}$ Std.  $>$  # no preference over error t = 0.5 Std.  $\overline{a}$  $\circ$ > Test\$Survived = as.numeric(predictTest >=  $0.5$ ) 2298ook's distance > table(Test\$Survived)  $\boldsymbol{\Lambda}$ -2  $\overline{2}$  $0.00$  $0.01$  $0.02$  $0.03$  $0.04$  $0 \quad 1$ 255 162 **Predicted values** Leverage  $\vert$  >  $\vert$

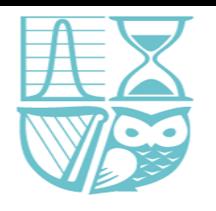

- Download csv files from website and save in your own directory
- Set working directory in R: Session  $\rightarrow$  Set working directory  $\rightarrow$ ...
- Then import the data into R, number of calls exist
- read.csv(file, header = TRUE, sep = ",", quote = "\"", • ?read.csv  $dec = "."$ , fill = TRUE, comment.char = "", ...)
- File filename.
- Header a logical value indicating whether the file contains the names of the variables as its first line.
- Sep the field separator character. Values on each line of the file are separated by this character.

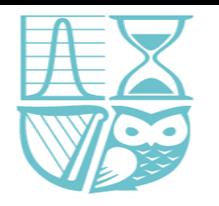

#### What it looks like in Excel:

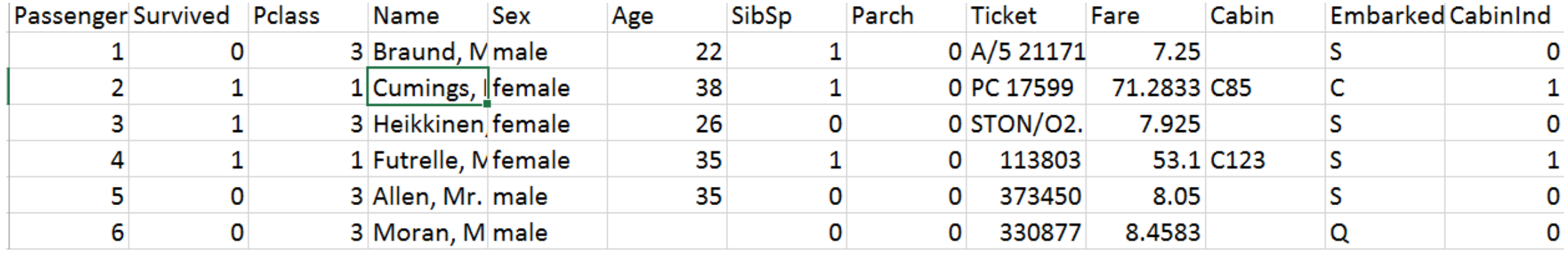

#### Importing into R:

- Train=read.csv("train.csv",header=T,na.strings=c(""))
- Test=read.csv("test.csv",header=T,na.strings=c(""))
- str(Train)
- str(Test)

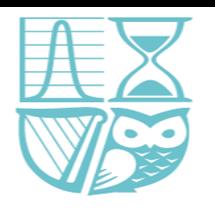

- Data frame is a way of storing data like a matrix except columns can have different data types
- Factors store categorical variables in R

```
> str(Train)'data.frame':
               891 obs. of 13 variables:
 $ PassengerId: int 1 2 3 4 5 6 7 8 9 10 ...
 $ Survived
            : int 0111000011...S Pclass
             : int 3131331332...: Factor w/ 891 levels "Abbing, Mr. Anthony"...: 109 191 358 277 16 559 520 629 41
 $ Name
7, 581, \ldots: Factor w/ 2 levels "female", "male": 2 1 1 1 2 2 2 2 1 1 ...
 s Sex
 $ Age
             : num 22 38 26 35 35 NA 54 2 27 14 ...
 $ SibSp
             : int 1101000301...: int 0000000120...$ Parch
             : Factor w/ 681 levels "110152", "110413",..: 524 597 670 50 473 276 86 396 345 133
 $ Ticket
 \sim \sim$ Fare
             : num 7.25 71.28 7.92 53.1 8.05 ...
             : Factor w/ 147 levels "A10", "A14", "A16", ..: NA 82 NA 56 NA NA 130 NA NA NA ...
 $ Cabin
             : Factor w/ 3 levels "C", "Q", "S": 3 1 3 3 3 2 3 3 3 1 ...
 $ Embarked
             : int 0 1 0 1 0 0 1 0 0 0 ...
 $ CabinInd
```
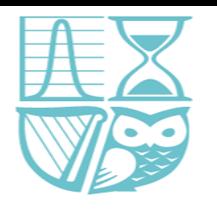

#### apply(Train,2,function(x) sum(is.na(x)))

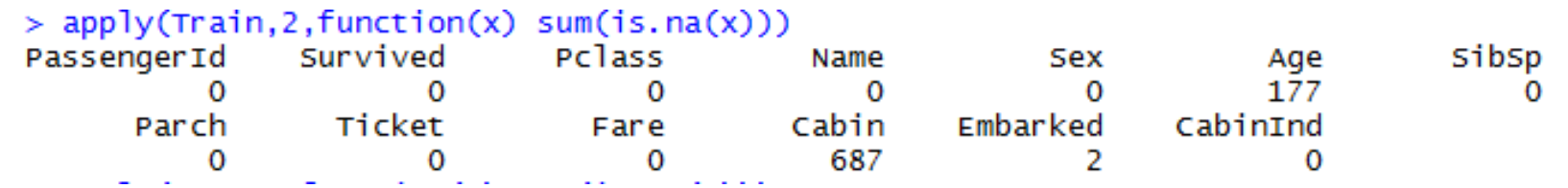

• Lots of missing ages and cabins, also 2 observations with missing Embarked

#lots of missing age values for each - replace with mean Train\$Age[is.na(Train\$Age)] = mean(Train\$Age,na.rm=T)

• Also deal with other missing observations – I have removed them

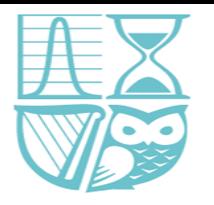

#### summary(Train)

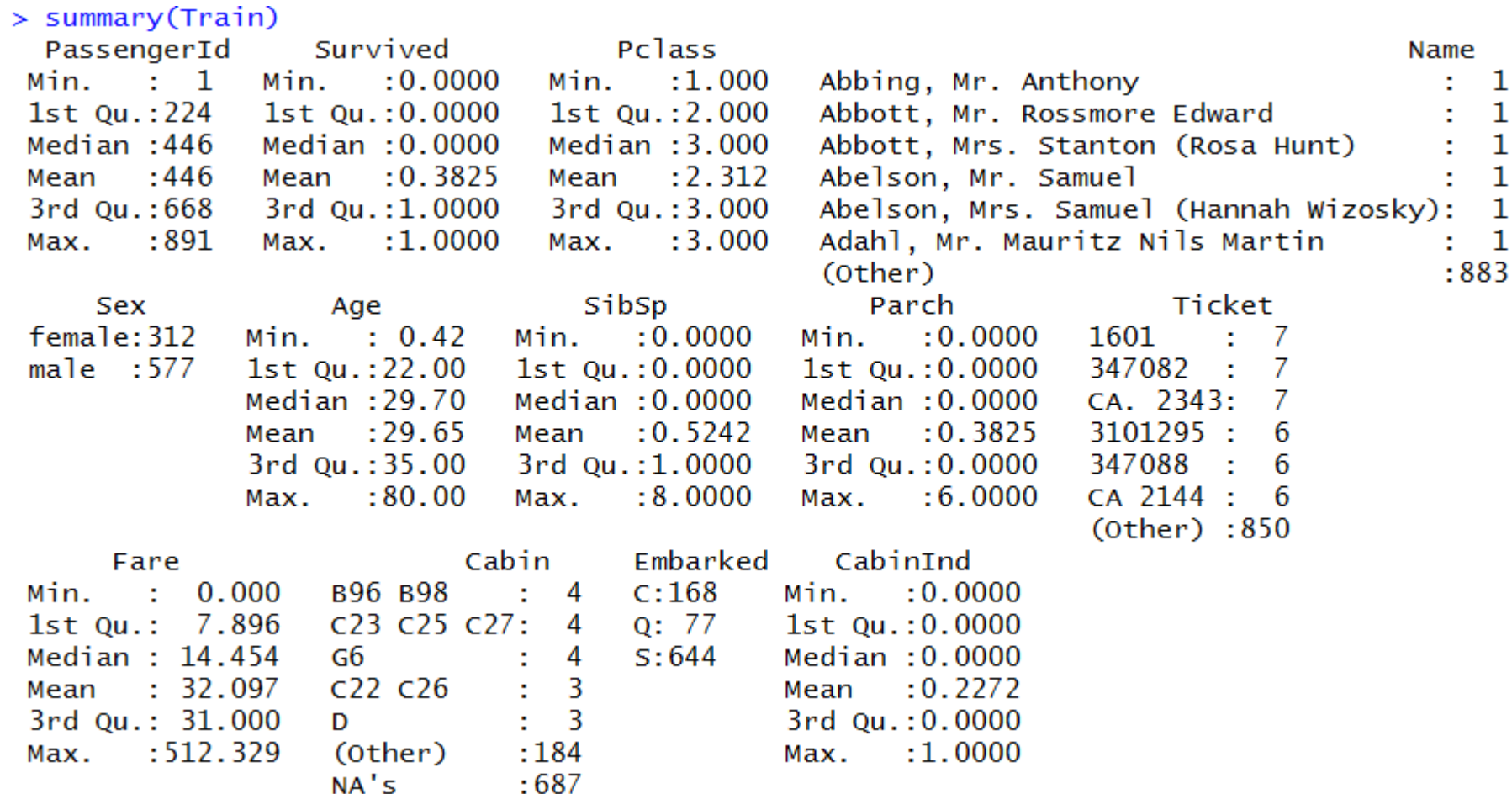

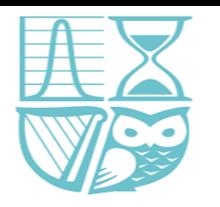

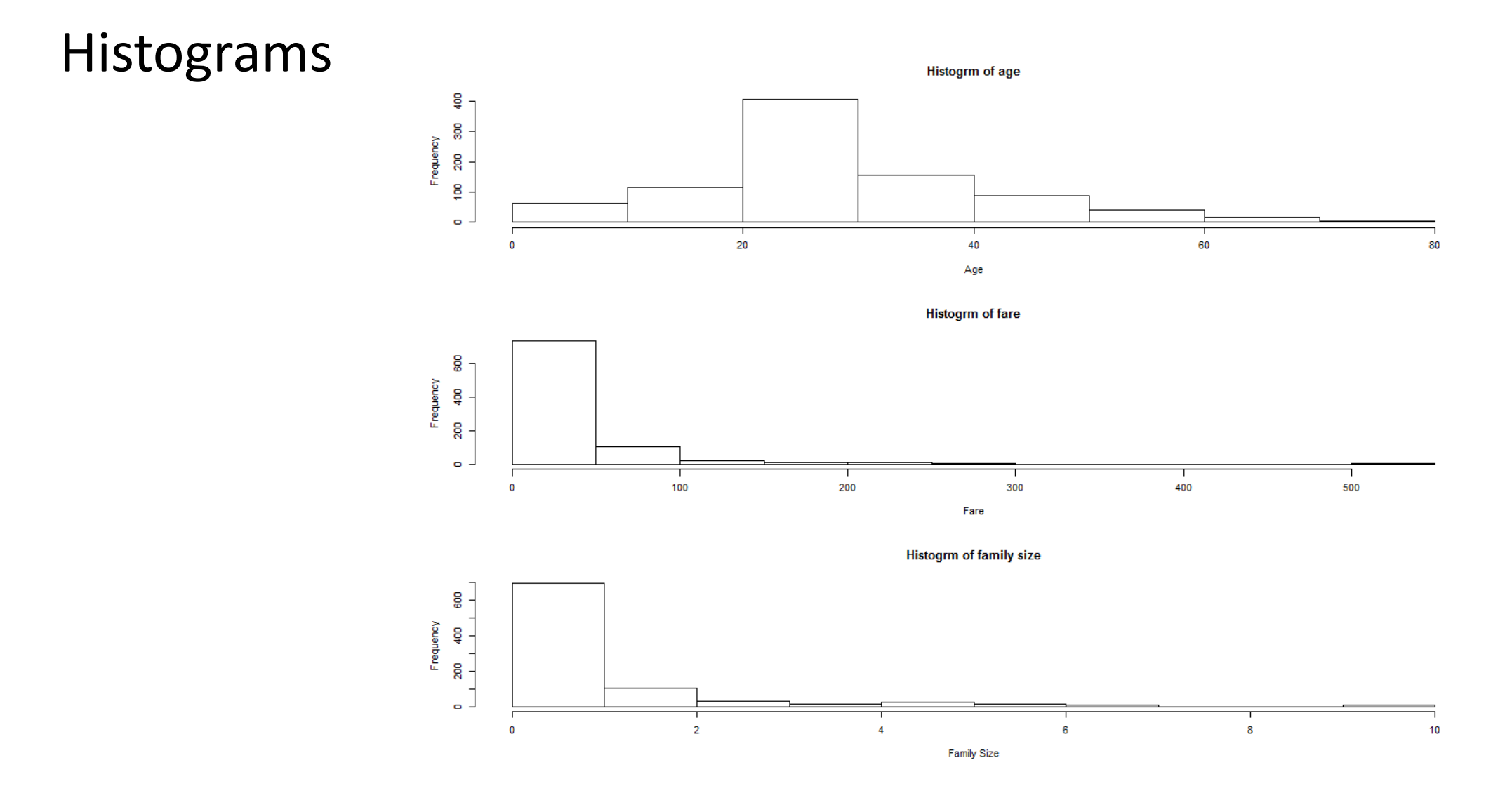

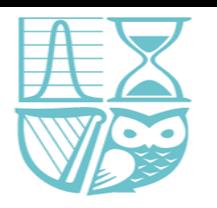

 $\circ$ 

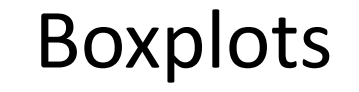

Ρ  $\infty$ 

Family Size  $\boldsymbol{\omega}$  $\overline{\mathbf{r}}$  $\mathbf{N}$  $\circ$ 

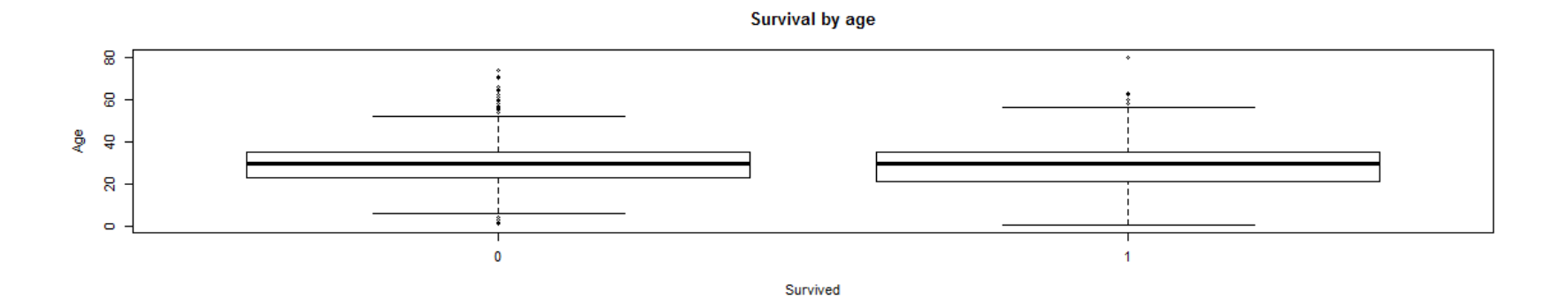

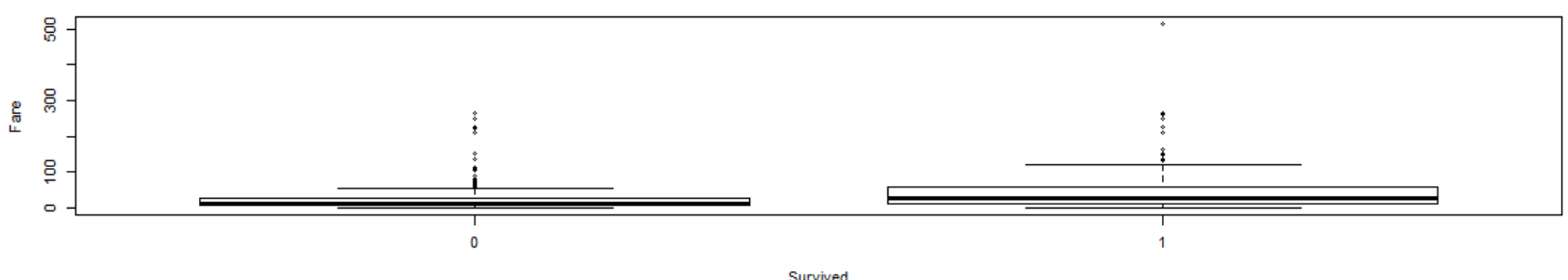

**Survival by Fare** 

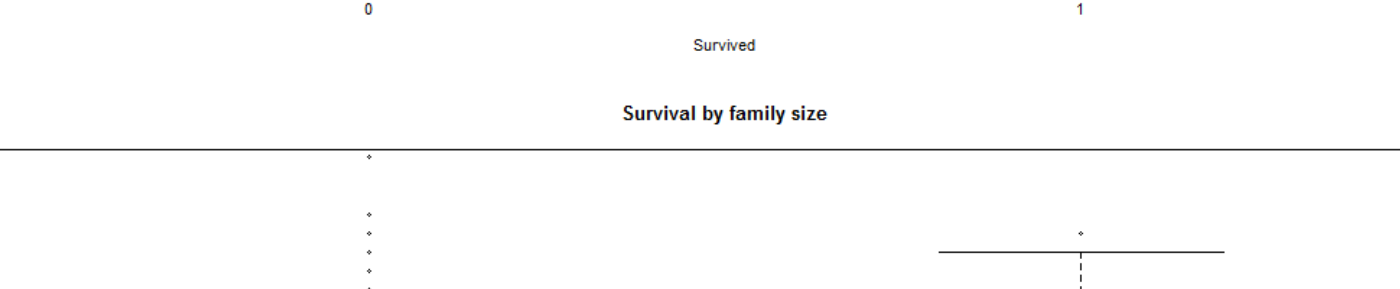

Survived

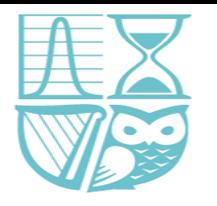

#### Also consider categorical variables

```
> table(Train$Sex, Train$Survived)
            \bf{0}female 81 231
         468 109
  male
> prop.table(table(Train$Sex, Train$Survived),1)
                  \mathbf{0}female 0.2596154 0.7403846
         0.8110919 0.1889081
  male> prop.table(table(Train$Sex, Train$Survived),2)
```

```
0
                          1
female 0.1475410 0.6794118
       0.8524590 0.3205882
male
```
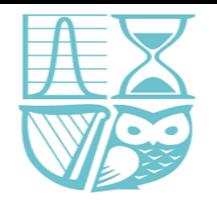

# Step 2: Create data frame of variables

# Step 2: Create DF of independent/dependent variables

nonvars =

c("PassengerId","Name","Ticket","Embarked","Cabin","CabinInd")

Train = Train[,!(names(Train) %in% nonvars)]

```
str(Train)<br>> str(Train)
  'data.frame': 889 obs. of 7 variables:
  S. Survived: int 0.111000011...$ Pclass : int 3\ 1\ 3\ 1\ 3\ 1\ 3\ 3\ 2\ ...: Factor w/ 2 levels "female", "male": 2 1 1 1 2 2 2 2 1 1 ...
  S Sex
  $ Age
            : <math>num22 38 26 35 35 ...
  $ sibsp : int1 1 0 1 0 0 0 3 0 1 ...$ Parch
            : int
                         0000120...\mathbf{0}$ Fare
            : num 7.25 71.28 7.92 53.1 8.05 ...
```
Train\$Pclass = as.factor(Train\$Pclass)

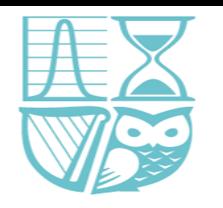

### Step 3: Collinearity

#### # Step 3: Check for MultiCollinearity

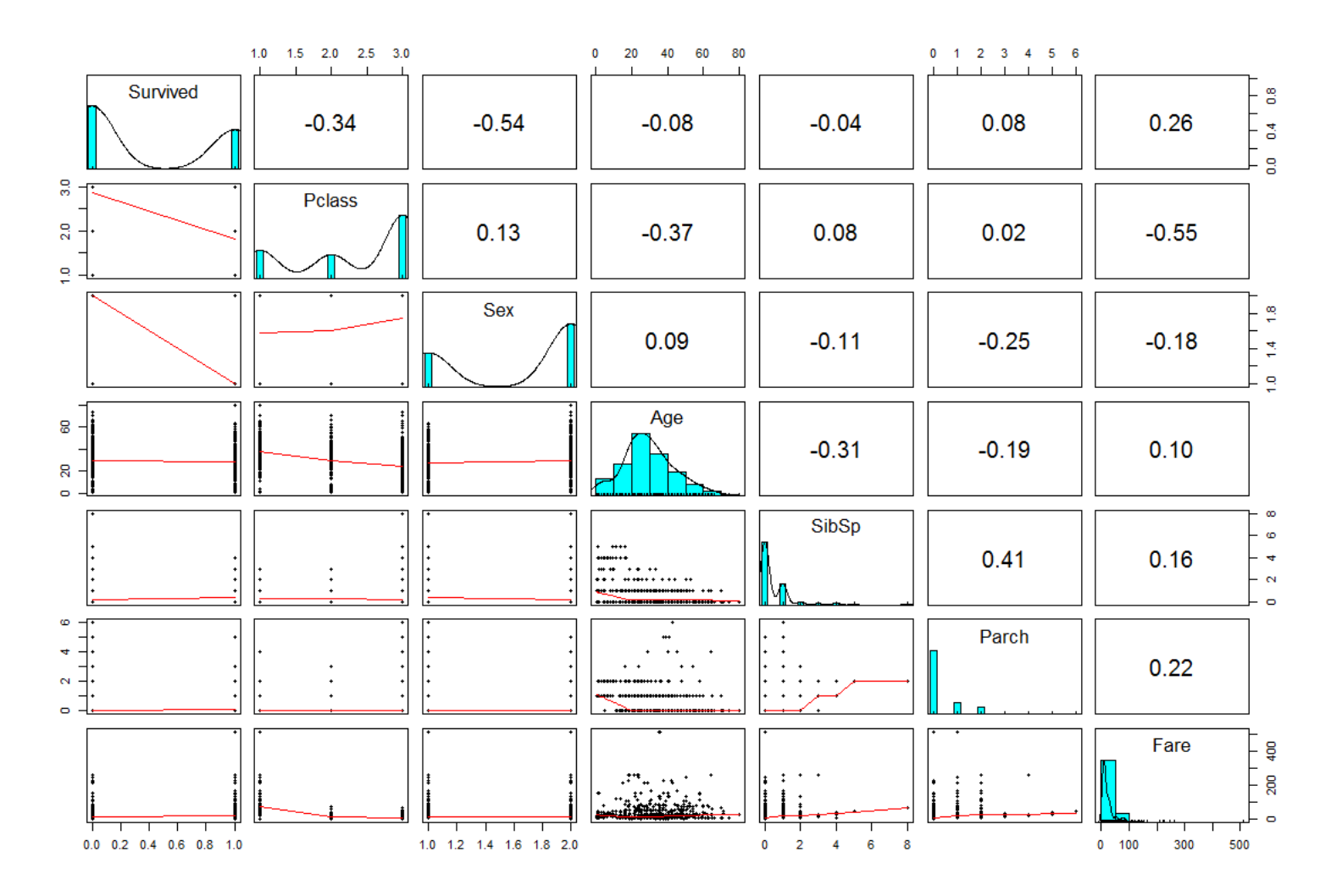

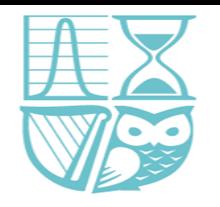

# Step 4: Build a Logistic Regression Model

- TitanicLog1 =  $g/m(Survived$ , data = Train, family = binomial(link=logit))
- summary(TitanicLog1)

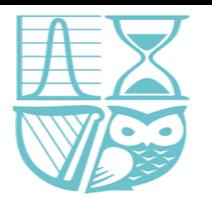

 $1 - 1$ 

 $cal1$ :  $glm(formula = survived \sim .$ , family = binomial(link = logit),  $data = train)$ 

Deviance Residuals:

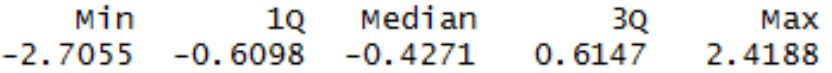

#### Coefficients:

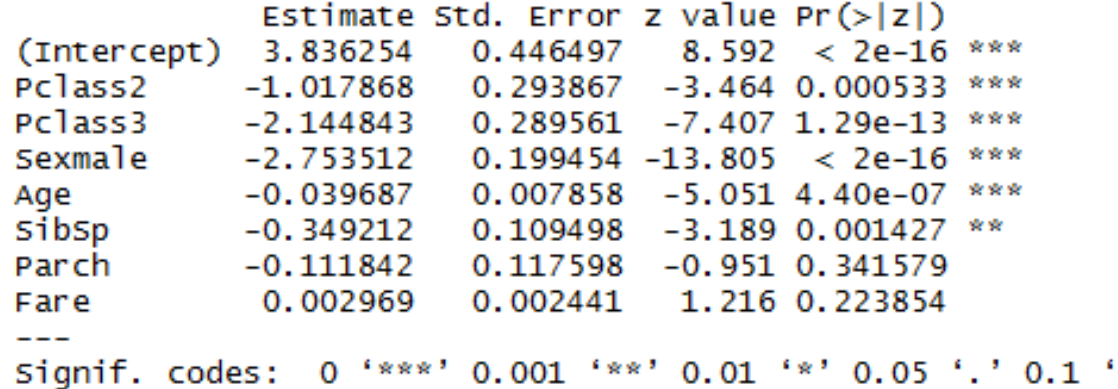

(Dispersion parameter for binomial family taken to be 1)

Null deviance: 1182.82 on 888 degrees of freedom Residual deviance: 788.16 on 881 degrees of freedom AIC: 804.16

Number of Fisher Scoring iterations: 5

. means to include first order terms of all variables

Other options: 0 to exclude the intercept

- to exclude terms
- : to include interactions

Alternative is to explicitly state them in the formula:

glm(Survived ~ Pclass + Sex +

Age + SibSp + Parch + Fare, family

 $=$  binomial, data  $=$  Train)

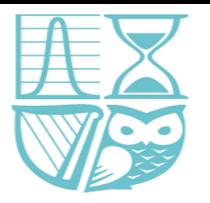

 $^{\prime}$  1

 $cal1$ :  $qlm(formula = survived \sim .$ , family = binomial(link = logit),  $data = train)$ 

Deviance Residuals: Min 10 Median 3Q Max  $-2.7055 -0.6098 -0.4271$  $0.6147$ 2.4188

Coefficients:

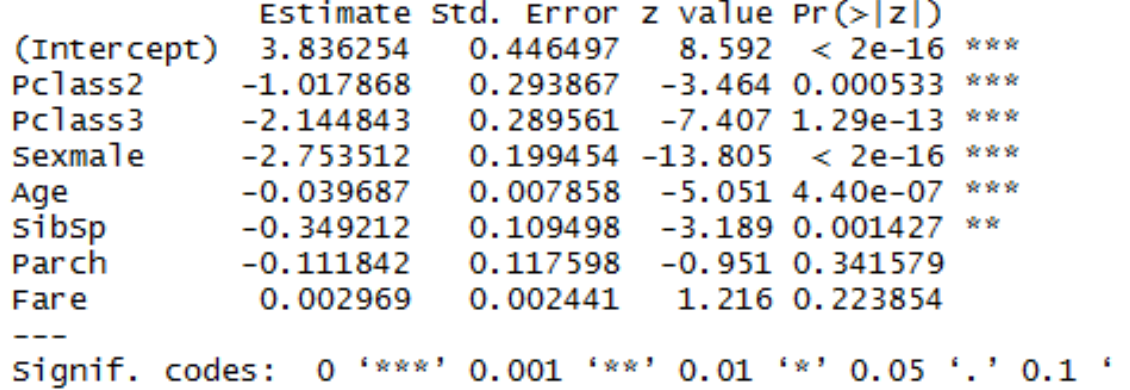

(Dispersion parameter for binomial family taken to be 1)

Null deviance: 1182.82 on 888 degrees of freedom Residual deviance: 788.16 on 881 degrees of freedom AIC: 804.16

```
Number of Fisher Scoring iterations: 5
```
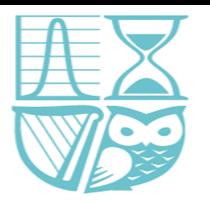

```
ca11:glm(formula = survived \sim ., family = binomial(link = logit),data = train)Deviance Residuals:
    Min
             10 Median
                              3Q
                                      Max
-2.7055 -0.6098 -0.42710.6147
                                   2.4188
Coefficients:
            Estimate Std. Error z value Pr(>|z|)(Intercept) 3.836254
                      0.446497 8.592 < 2e-16 ***
Pclass2
                      0.293867 -3.464 0.000533
           -1.017868Pclass3 -2.144843
                      0.289561 -7.407 1.29e-13
Sexmale -2.753512
                      0.199454 - 13.805 < 2e-16Age
           -0.039687
                      0.007858 - 5.0514.40e-07sibsp
          -0.349212
                      0.109498 - 3.189 0.001427 **
           -0.111842
                      0.117598 -0.951 0.341579
Parch
                      0.002441
                                 1.216 0.223854
            0.002969
Fare
Signif. codes: 0 '***' 0.001 '**' 0.01 '*' 0.05 '.' 0.1 ' ' 1
(Dispersion parameter for binomial family taken to be 1)
    Null deviance: 1182.82 on 888 degrees of freedom
Residual deviance: 788.16 on 881 degrees of freedom
AIC: 804.16
Number of Fisher Scoring iterations: 5
```
Note factors / categorical variables are relative to a baseline

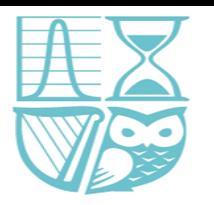

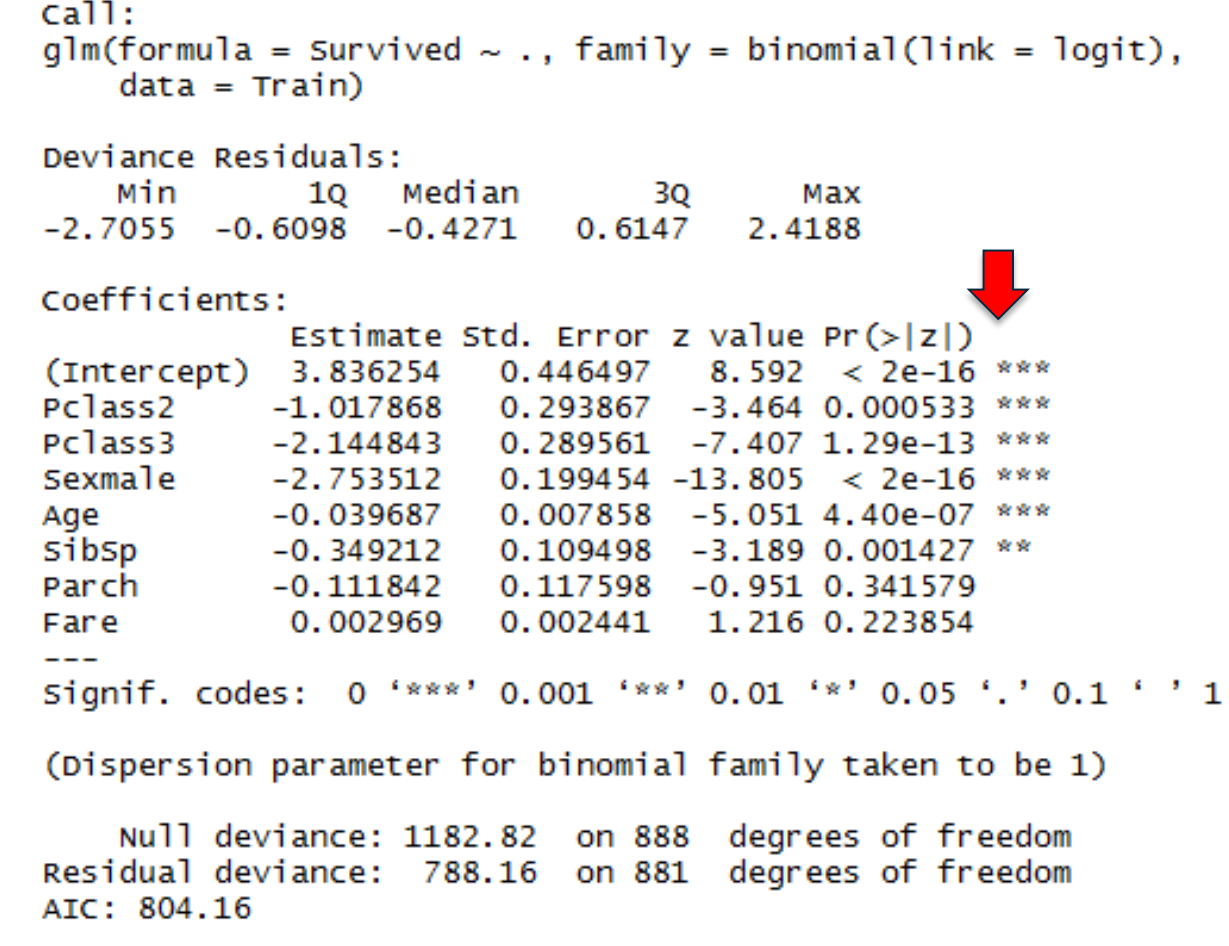

Number of Fisher Scoring iterations: 5

Hypothesis testing individual coefficients.

Null hypothesis is that parameter is zero.

Test statistic z-statistic is the estimate divided by the standard error e.g. Pclass2 -1.02/.29=-3.51

Note here scale parameter is known.

z-statistic is asymptotically standard normal when Ho is true and the sample size is fairly large.

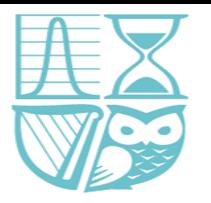

 $cal1$ :  $qlm(formula = survived \sim .$ , family = binomial(link = logit),  $data = train)$ 

Deviance Residuals: Min 10 Median 3Q Max  $-2.7055 -0.6098 -0.4271$  $0.6147$ 2.4188

Coefficients:

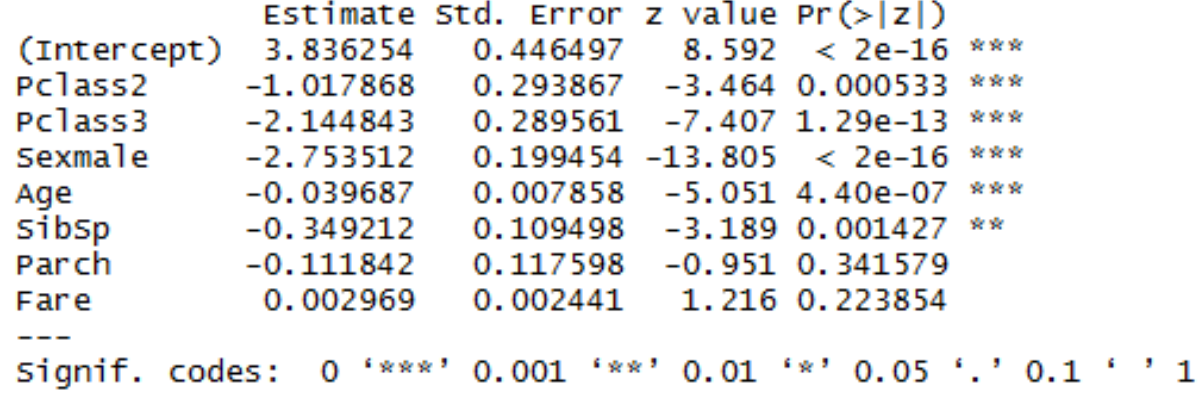

(Dispersion parameter for binomial family taken to be 1)

Null deviance: 1182.82 on 888 degrees of freedom Residual deviance: 788.16 on 881 degrees of freedom AIC: 804.16

```
Number of Fisher Scoring iterations: 5
```
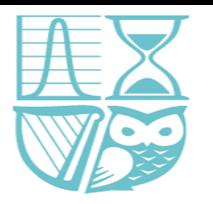

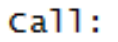

 $glm(formula = survived \sim .$ , family = binomial(link = logit),  $data = train)$ 

Deviance Residuals:

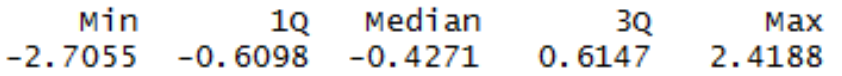

#### Coefficients:

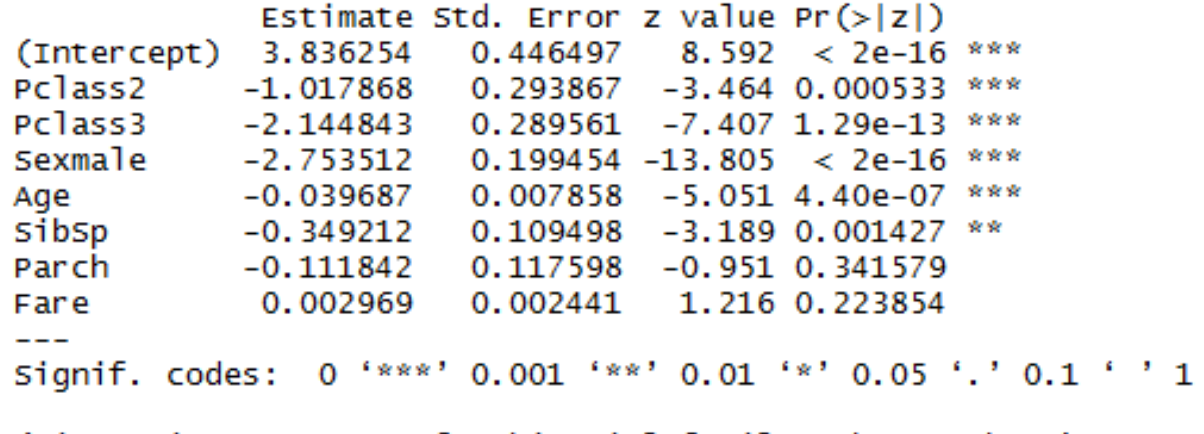

(Dispersion parameter for binomial family taken to be 1)

Null deviance: 1182.82 on 888 degrees of freedom Residual deviance: 788.16 on 881 degrees of freedom AIC: 804.16

```
Number of Fisher Scoring iterations: 5
```
Check on overall model fit / appropriateness – Probability of a Chi-Squared 881 random variable being as large as 788. The probability is approximately 99% which is high and supports that it does follow a Chi-Squared distribution with 881 df.

The Null deviance is the deviance for a model with just a constant term

Residual deviance is the deviance of the fitted model.

These can be combined to give the proportion deviance explained, a generalization of R Squared, as follows:

 $>$  (1182.82-788.16)/1182.82 [1] 0.3336602

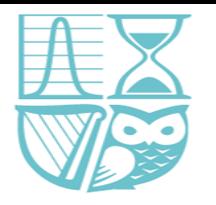

#### Step 5: Revise model

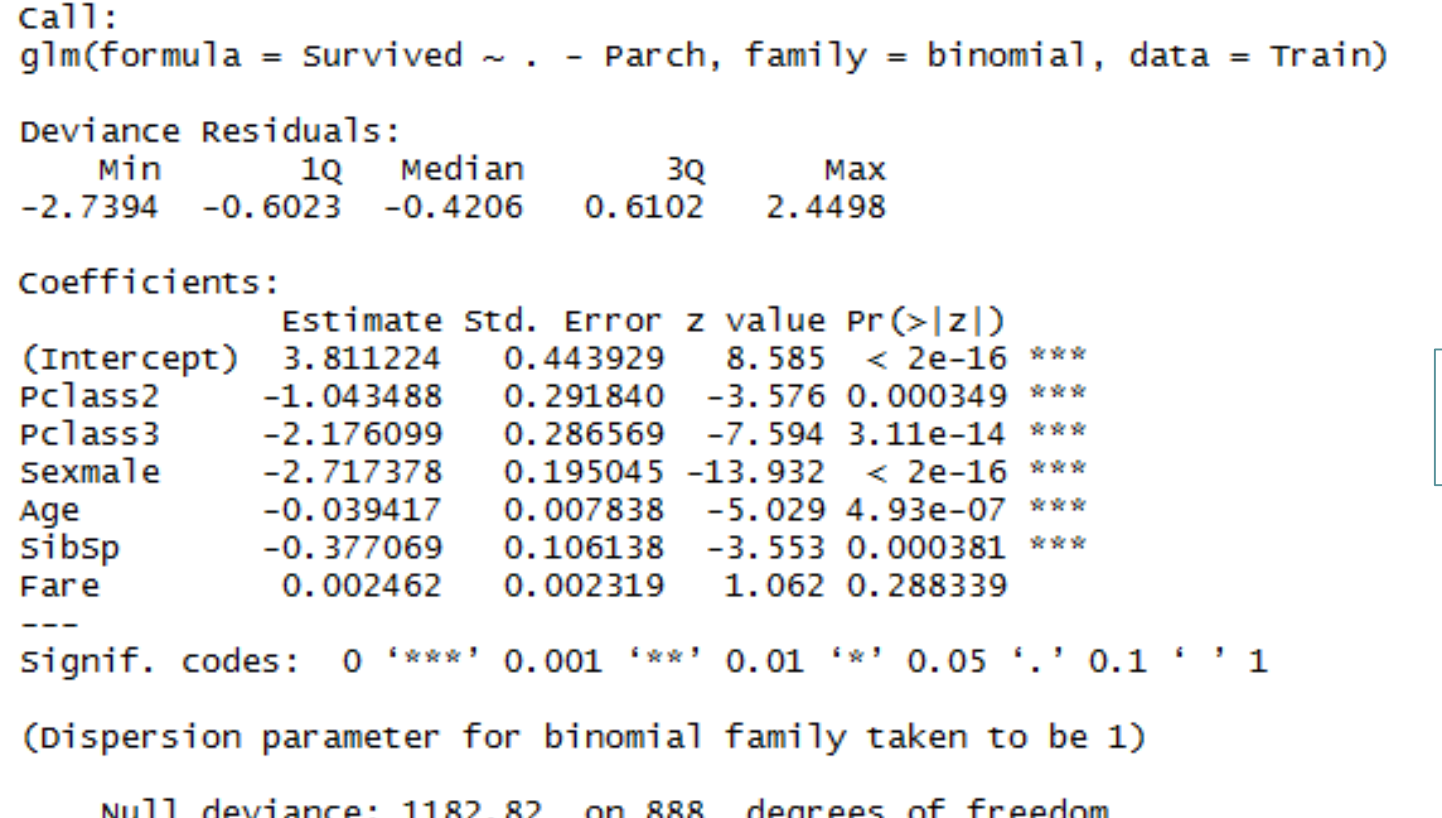

Null deviance: 1182.82 on 888 degrees of freedom<br>Residual deviance: 789.08 on 882 degrees of freedom AIC: 803.08

```
Number of Fisher Scoring iterations: 5
```
-Parch Means to remove Parch

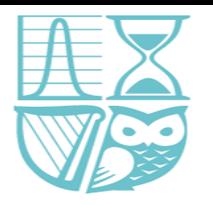

#### Step 5: Revise model

```
cal1:
q\ln(f_0) = Survived \sim . - Parch - Fare, family = binomial,
    data = train)Deviance Residuals:
   Min
             10 Median
                              30.
                                     Max
-2.6877 -0.6028 -0.4219 0.61162.4523
Coefficients:
            Estimate Std. Error z value Pr(>|z|)(Intercept) 4.021856 0.399906 10.057 < 2e-16 ***
Pclass2
           -1.183245 0.261950 -4.517 6.27e-06
Pclass3 -2.341213 0.242938 -9.637 < 2e-16 ***
Sexmale -2.732937 0.194376 -14.060 < 2e-16
                                              ***
      -0.040059 0.007813 -5.128 2.94e-07 ***
Age
SibSp -0.357112 0.104111 -3.430 0.000603 ***
---Signif. codes: 0 '***' 0.001 '**' 0.01 '*' 0.05 '.' 0.1 ' ' 1
(Dispersion parameter for binomial family taken to be 1)
   Null deviance: 1182.8 on 888 degrees of freedom
Residual deviance: 790.3 on 883 degrees of freedom
AIC: 802.3
```

```
Number of Fisher Scoring iterations: 5
```
We can do this in an automated way: step(TitanicLog1, test="LRT")

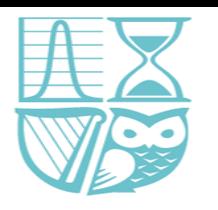

# Step 5: Revise model

• Check model diagnostics – not very informative for logistic regression **Residuals vs Fitted** Normal Q-Q

plot(TitanicLog3)

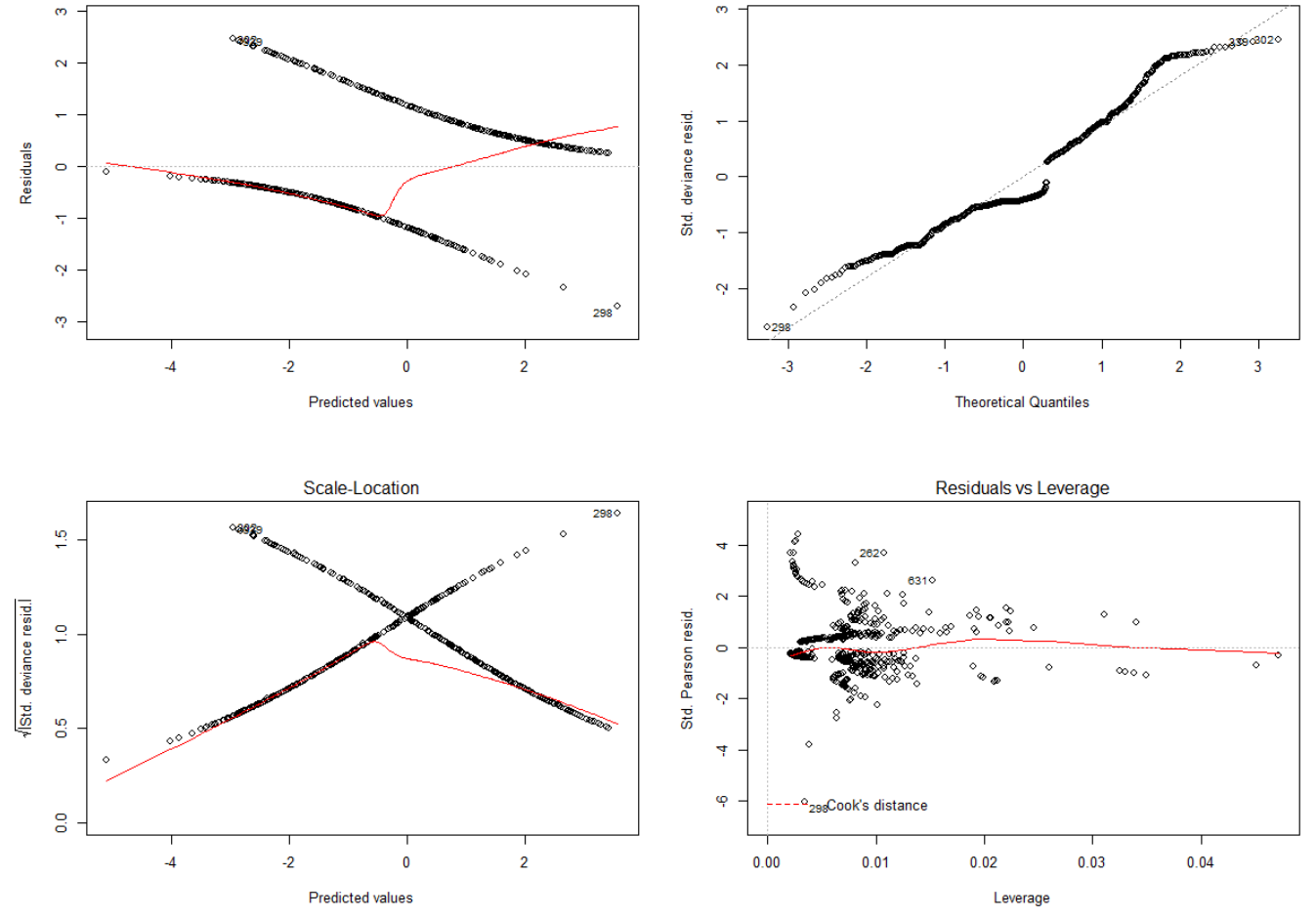

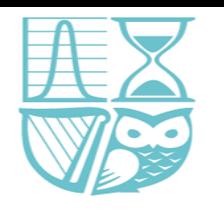

# Step 7: Use model to predict survival on test data

- # Step 7: Use Model to predict survivability for Test Data
- predictTest = predict(TitanicLog3, type = "response", newdata = Test)
- Setting type to response means that you get the predicted probabilities otherwise the default for a binomial are predictions on the logit / log odds scale
- If we had the survival indicator for the test data we could also calculate a misclassification rate

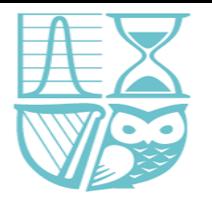

#### Interpretation

 $cal1$ :

 $q\ln(formula = Surveyized \sim . - Parch - Fare, family = binomial,$  $data = Train)$ 

Deviance Residuals:

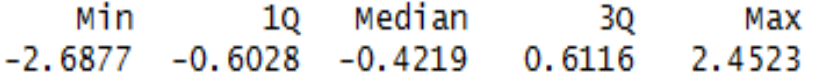

Coefficients:

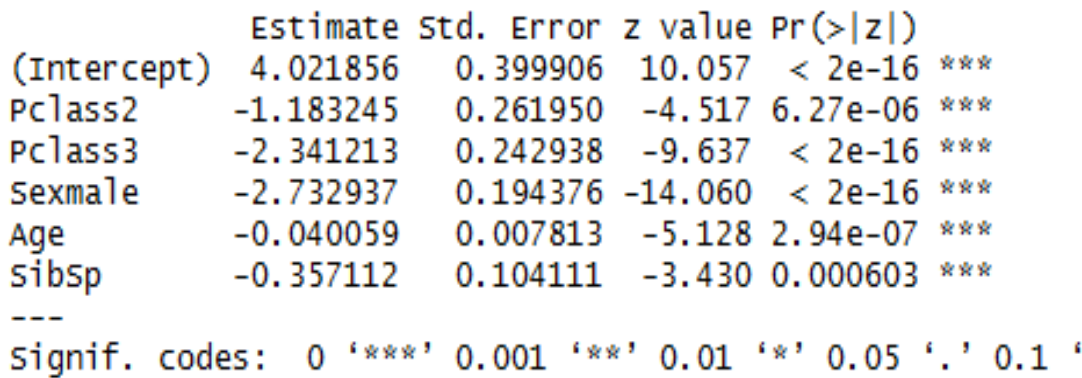

(Dispersion parameter for binomial family taken to be 1)

 $2 - 1$ 

Null deviance: 1182.8 on 888 degrees of freedom Residual deviance: 790.3 on 883 degrees of freedom AIC: 802.3

Number of Fisher Scoring iterations: 5

- Logodds, odds and probabilities are variations of each other
- The estimates are on the scale of the linear predictor (logodds for binomial), can convert
- Factors need to be interpreted relative to the baseline
- For continuous it relates to a one unit increase e.g. a one unit increase in age changes the log odds of surviving by an estimated -0.04

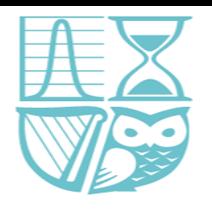

#### Other considerations

- Over dispersion
- Use of offset
	- Paper "Applications of the Offset in Property-Casualty Predictive Modeling"

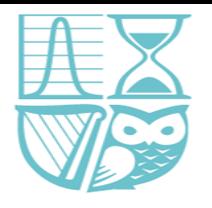

## Other considerations - overdispersion

• Illustrative glm call for quasibinomial - not saying it is present here

```
cal1:
qlm(formula = Survey < \sim . - Parch - Fare, family = quasibinomial,data = trainDeviance Residuals:
    Min
             10 Median
                               30
                                       Max
-2.6877 -0.6028 -0.42190.61162.4523
Coefficients:
            Estimate Std. Error t value Pr(>|t|)(Intercept) 4.021856
                     0.407074
                                  9.880 < 2e-160.266645
Pclass2
           -1.183245-4.438 1.02e-05
Pclass3
           -2.341213 0.247292 -9.467\leq 2e-
Sexmale
           -2.732937 0.197860 -13.813 < 2e-16
           -0.040059 0.007953 -5.037 5.73e-07
Age
SibSp
           -0.3571120.105977 -3.370 0.000785 ***
Signif. codes: 0 '***' 0.001 '**' 0.01 '*' 0.05 '.' 0.1 ' ' 1
(Dispersion parameter for quasibinomial family taken to be 1.036169)
    Null deviance: 1182.8 on 888 degrees of freedom
```

```
Residual deviance: 790.3 on 883 degrees of freedom
AIC: NA
```

```
Number of Fisher Scoring iterations: 5
```
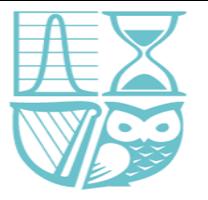

#### Other datasets

#### Third party motor insurance claims in Sweden in 1977

#### **Description**

In Sweden all motor insurance companies apply identical risk arguments to classify customers, and thus their portfolios and their claims statistics can be combined. The data were compiled by a Swedish Committee on the Analysis of Risk Premium in Motor Insurance. The Committee was asked to look into the problem of analyzing the real influence on claims of the risk arguments and to compare this structure with the actual tariff.

Usage

data (motorins)

Format

A data frame with 1797 observations on the following 8 variables

Kilometres

an ordered factor representing kilomoters per year with levels 1: < 1000, 2: 1000-15000, 3: 15000-20000, 4: 20000-25000, 5: > 25000

#### Zone

a factor representing geographical area with levels 1: Stockholm, Goteborg, Malmo with surroundings 2: Other large cities with surroundings 3: Smaller cities with surroundings in southern Sweden 4: Rural areas in southern Sweden 5: Smaller cities with surroundings in northern Sweden 6: Rural areas in northern Sweden 7: Gotland

#### **Bonus**

No claims bonus. Equal to the number of years, plus one, since last claim

#### Make

A factor representing eight different common car models. All other models are combined in class 9

#### Insured

Number of insured in policy-years

#### Claims

Number of claims

#### Payment

Total value of payments in Skr

#### perd

payment per claim

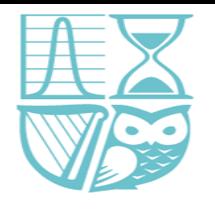

#### Other datasets

- install.packages("faraway")
- library(faraway)
- data(motorins)
- str(motorins)

 $> str(motorins)$ 'data.frame': 1797 obs. of 8 variables: \$ Kilometres: Ord.factor w/ 5 levels "1"<"2"<"3"<"4"<..: 1 1 1 1 1 1 1 1 1 1 ... : Factor w/ 7 levels "1", "2", "3", "4",..: 1 1 1 1 1 1 1 1 1 ... \$ Zone \$ Bonus :  $int$  1111111112... : Factor w/ 9 levels "1", "2", "3", "4",..: 1 2 3 4 5 6 7 8 9 1 ... \$ Make \$ Insured : num  $455.1$  69.2 72.9 1292.4 191 ... \$ Claims : int  $108$  19 13 124 40 57 23 14 1704 45 ... \$ Payment : int 392491 46221 15694 422201 119373 170913 56940 77487 6805992 214011 ... \$ perd 3634 2433 1207 3405 2984 ...  $:  $num$$ 

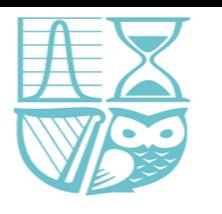

#### Uses

- Non Life pricing
- Non Life reserving see paper "STOCHASTIC LOSS RESERVING USING GENERALIZED LINEAR MODELS" by *Greg Taylor and Gráinne McGuire*
- Life modelling

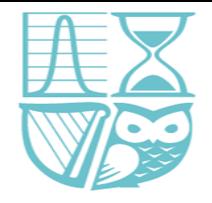

#### R sessions – coming soon

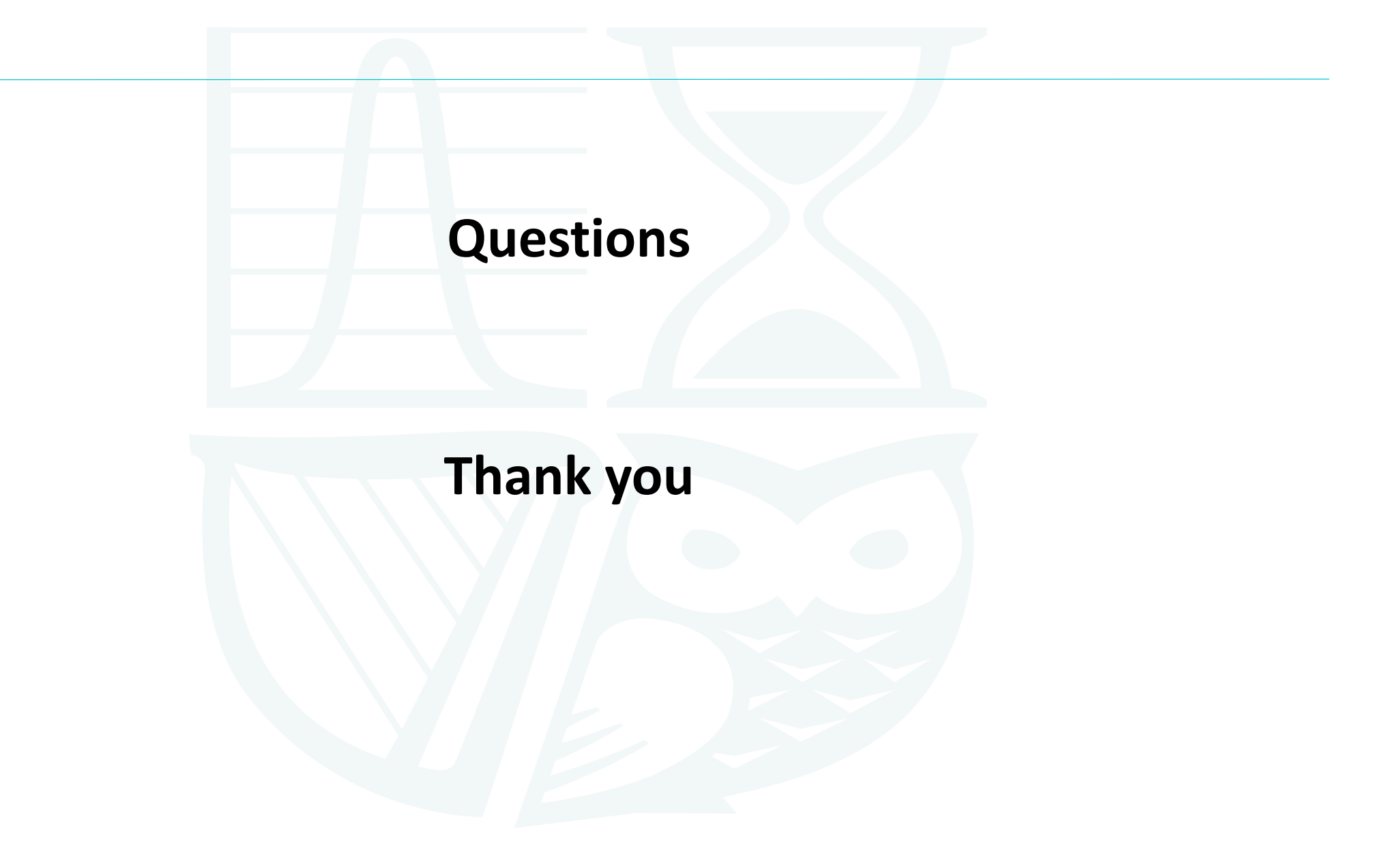